# **Calculate Linux - Bug # 255: libreoffice**

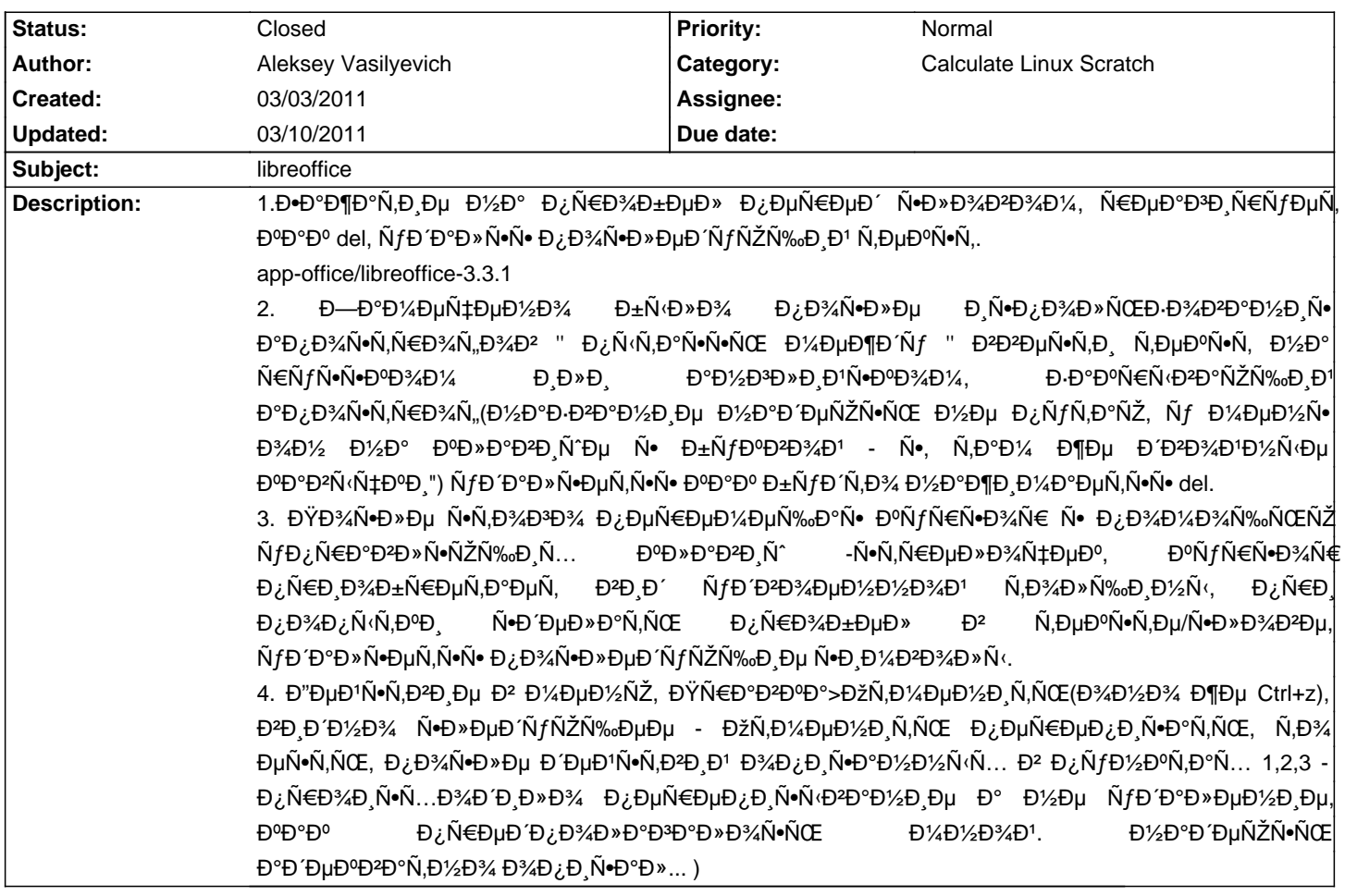

# **History**

03/04/2011 01:51 pm - Đ<sub>i</sub>еÑ€Đ<sup>3</sup>еĐ<sup>1</sup> Đ›ÑfĐºĐ¾Đ½Đ Đ½  $E^{\bullet}$  Insert  $\tilde{N}, D\%$   $D\%$  $\tilde{N}, D^0D$ » $\tilde{N}\tilde{Z}\tilde{N}\ddagger D\mu D\%$ ?

#### **03/04/2011 05:56 pm - Aleksey Vasilyevich**

ĐiĐuÑ€Đ<sup>3</sup>ĐuĐ<sup>1</sup> Đ>ÑfĐ<sup>0</sup>Đ¾Đ½Đ Đ½ wrote:  $>$  Đ $\bullet$  Insert N.D% Đ%N.Đ<sup>o</sup>Đ» NŽNtĐuĐ%?

КаĐº еĐªĐ¾ Đ₽DºĐ»ÑŽÑ‡Đ Ñ.ÑŒ Đ Đ»Đ. Đ¾Ñ.ĐºĐ»ÑŽÑ‡Đ Ñ.ÑŒ. Đ. ĐºĐ°Đº Đ¾Đ½ Đ¼Đ¾Đ¶ĐµÑ, Đ¿Đ¾Đ₽лРÑ•Ñ.ÑŒ? ĐœĐ¾Đ¶ĐµÑ. имелоѕь ввиду Numlok, тоже не вижу ѕвѕзи... ĐΫĐ¾Ñ•Đ»Đμ Đ¿ĐμÑ€ĐμзаĐªÑ€ÑƒĐ·ĐºĐ, Đ¾Ñ"Đ,Ñ•Đ°, Ñ€Đ°Đ±Đ¾Ñ,аĐμÑ, Đ½Đ¾Ñ€Đ¼Đ°⊅ŇŒĐ½Đ¾, Đ¼Đ¾Đ¶ĐμÑ, ĐªĐ»ÑŽĐº  $F^{0}F^{0}F^{0}F^{3}$ 

# 03/05/2011 11:12 am - Đ<sub>i</sub>еÑ€Đ<sup>3</sup>еĐ<sup>1</sup> Đ≀ÑfĐºĐ¾Đ½Đ¸Đ½

ĐŸÑ€Đ,чеĐ¼ Ñ,уÑ, Đ<sup>3</sup>Đ»ÑŽĐº? Insert Đ<sup>2</sup>ĐºĐ»ÑŽÑ‡Đ°ĐµÑ, заĐ¼ĐµĐ½Ñƒ, Ñ•Đ¾Đ¾Ñ,ĐªĐµÑ,Ñ•Ñ,ĐªĐµĐ½Đ½Đ¾ Đ'Ň‹ и Đ¿Đ¾Đ»ÑfчаеÑ,е Đ½Đµ Đ?Ñ•Ñ,аĐ2ĐºÑf, а заĐ¼ĐµĐ½Ñf Ñ•Đ,Đ¼ĐºXĐ×Đ»Đ¾Đ≥. ĐŸÑ€Đ¾Ñ•Ñ,Đ¾ Đ½Đ°Đ¶Đ¼Đ,Ñ,е Insert еще раз. И ѕто не баг, а функциѕ.

# **03/05/2011 05:47 pm - Aleksey Vasilyevich**

Đ<sub>i</sub>еÑ€Đ<sup>3</sup>еĐ<sup>1</sup> Đ<sup>}</sup>ÑfĐ<sup>0</sup>Đ¾Đ½Đ Đ½ wrote:

> ĐΫ́Ñ€Đ Ñ‡ĐμĐ¼ Ñ,уÑ, Đ<sup>3</sup>Đ»ÑŽĐº? Insert Đ<sup>2</sup>ĐºĐ»ÑŽÑ‡Đ°ĐμÑ, Đ-аĐ¼ĐμĐ½Ñƒ, Ñ•Đ¾Đ¾Ñ,ĐªĐμÑ,Ñ•Ñ,ĐªĐμĐ½Đ½Đ¾ Đ'Ñ‹ Đ Đ¿Đ¾Đ»ÑfчаĐuÑ.Đu Đ½Đu ĐºÑ•Ñ,аĐºĐºÑf, а заĐ¼ĐuĐ½Ñf Ñ•Đ,Đ¼ĐºĐ¾Đ»Đ¾Đº. ĐŸÑ€Đ¾Ñ•Ñ,Đ¾ Đ½Đ°Đ¶Đ¼Đ,Ñ,Đu Insert  $E[\text{EM}^{\text{w}}\text{H}^{\text{w}}\text{H}^{\text{w$ 

 $D'D^{\circ} D$ ,  $D^{2}D_L \tilde{N} \in D^{\circ} D^{2} D' \tilde{N} f$ ,  $\tilde{N} \bullet D_L \tilde{N} \bullet ...$ 

## **03/05/2011 05:48 pm - Aleksey Vasilyevich**

**Е-Е» ЕиЕ°Ñ-ЕиЕ° Е°Ñ-Е В» ÑŒ EuE<sup>2</sup>D** Ñt wrote:

> ĐiĐuÑEĐ<sup>3</sup>ĐuĐ<sup>1</sup> Đ<sup>N</sup>ÑfĐ<sup>0</sup>Đ34Đ1/2Đ Đ1/2 wrote:

> > ĐŸÑ€Đ,чеĐ¼ Ñ,уÑ, ĐªĐ»ÑŽĐº? Insert ĐªĐºĐ»ÑŽÑ‡Đ°ĐµÑ, Đ∙Đ%еĐ½Ñƒ, Ñ•Đ¾Đ¾Ñ,ĐªĐµÑ,Ñ•Ñ,ĐªĐµĐ½Đ½Đ¾ Đ'Ñ‹ Đ, **D**¿Đ¾Đ»ÑƒÑ‡Đ°ĐµÑ,е Đ½Đµ Đ?Ń•Ñ,аĐ2ĐºÑƒ, а заĐ¼ĐµĐ½Ñƒ Ñ+Đ,Đ¼ĐºĐ¾Đ»Đ¾Đ≥. ĐŸÑ€Đ¾Ñ•Ñ,Đ¾ Đ¼Đ°Đ¶Đ¼Đ,Ñ,е Insert еще раз. И ѕто не баг, а функциѕ.

 $\rightarrow$ 

> ĐΈΡ  $\Theta$ , ĐΈΡ  $\partial \widetilde{\Theta}$ ΈΡ ΈΡ (Ñf, Ñ  $\Theta$   $\partial \widetilde{\mathsf{N}}$  •...

[Đ Đ Đ Đ Đ Đ Đ Ž]

#### 03/05/2011 11:55 pm - Đ<sub>i</sub>еÑ€Đ<sup>3</sup>еĐ<sup>1</sup> Đ›ÑfĐºĐ¾Đ½Đ Đ½

**Е-Р» DuD°Ñ-DuD<sup>1</sup> D'D°Ñ-D D» ÑŒDuD<sup>2</sup>D Ñ ± wrote:** 

> Đ<sub>i</sub>еÑ€Đ<sup>3</sup>еĐ<sup>1</sup> Đ≀ÑfĐºĐ¾Đ½Đ Đ½ wrote:

> > ĐŸÑ€Đ,чеĐ¼ Ñ,уÑ, Đ¥Đ»ÑŽĐº? Insert Đ₽DºĐ»ÑŽÑ‡Đ°ĐµÑ, Đ∙аĐ¼ĐµĐ½Ñƒ, Ñ•Đ¾Đ¾Ñ,ĐªĐµÑ,Ñ•Ñ,ĐªĐµĐ½Đ½Đ¾ Đ'Ñ‹ Đ, Đ¿Đ¾Đ»ÑfчаеÑ,е Đ½Đµ Đ?Ñ•Ñ,аĐ2ĐºÑf, а заĐ¼ĐµĐ½Ñf Ñ•Đ,Đ¼ĐºĐ¾Đ»Đ¾Đ≥. ĐŸÑ€Đ¾Ñ•Ñ,Đ¾ Đ½Đ°Đ¶Đ¼Đ,Ñ,е Insert  $\mathsf{D}\mathsf{U}\tilde{\mathsf{N}}\mathsf{W}\mathsf{W}\mathsf{D}\mathsf{U} \mathsf{W}$   $\mathsf{H}\mathsf{W}\mathsf{H}\mathsf{W}\mathsf{H}$   $\mathsf{H}\mathsf{W}\mathsf{W}\mathsf{H}\mathsf{W}\mathsf{H}$   $\mathsf{H}\mathsf{W}\mathsf{H}\mathsf{W}\mathsf{H}$   $\mathsf{H}\mathsf{W}\mathsf{H}\mathsf{H}$   $\mathsf{H}\mathsf{W}\mathsf{H}\mathsf{H}\mathsf{H}$   $\mathsf{H}\mathsf{W}\mathsf{H}\mathsf{H}\mathsf{H}$ 

>

 $>$  Đ΄ а Đ, Đ<sup>2</sup>Đ ¿Ñ €Đ°Đ<sup>2</sup>Đ΄ Ñ f, Ñ <sup>•</sup>Đ ¿Ñ •...

Đ"а Đ½Đμ за чÑ,Đ¾. Đ¡ĐºĐ°Đ¶Ñƒ Đ¿Đ¾ Ñ•ĐμĐºÑ€ĐμÑ,у, Ñ•Ñ,а Ñ"уĐ½ĐºÑ†Đ,Ñ• Ñ€Đ°Đ±Đ¾Ñ,аеÑ, Đ½Đµ Ñ,Đ¾Đ»ÑŒĐºĐ¾ Đ² libreoffice, Đ½Đ¾ Đ, Đ² Đ»ÑŽĐ±Đ¾Đ¼ Đ½Đ¾Ñ€Đ¼ĐĐ»ÑŒĐ½Đ¾D¼ Ñ,еĐºÑ•Ñ,Đ¾ĐĐ¾D¼ Ñ€ĐµĐаĎPºÑ,Đ¾Ñ€Đµ, Đª Ñ,Đ¾Đ¼ **ч**Đ Ñ•Đ»Đu Đ Đ½Đ°Đ"Ñ€ÑfĐ<sup>3</sup>Đ<sup>3</sup>4Đ<sup>1</sup> ĐžĐ; (Đ½Ñf, Đ'Ñ<Đ¿Đ¾Đ½Ñ•Đ»Đ).

#### **03/06/2011 12:12 am - Aleksey Vasilyevich**

Đ<sub>i</sub>еÑ€Đ<sup>3</sup>еĐ<sup>1</sup> Đ<sup>}</sup>ÑfĐ<sup>0</sup>Đ¾Đ½Đ Đ½ wrote:

> Đ.D» ĐuаÑ . ĐuĐ<sup>1</sup> Đ'аÑ . Đ.P» Ñ ŒĐuĐ<sup>2</sup>Đ Ñ‡ wrote:

> > ĐiеÑ€Đ<sup>3</sup>еĐ<sup>1</sup> Đ<sup>}</sup>ÑfĐ<sup>o</sup>Đ¾Đ½Đ Đ½ wrote:

> > > ĐŸÑ€Đ,чеĐ¼ Ñ,уÑ, Đ<sup>3</sup>Đ»ÑŽĐº? Insert Đ<sup>2</sup>ĐºĐ»ÑŽÑ‡Đ°ĐµÑ, заĐ¼ĐµĐ½Ñƒ, Ñ•Đ¾Đ¾Ñ,ĎªĐ/pĎ,Ñ•Ñ,Đ<del>?</del>DµĐ½Đ½Đ¾ Đ'Ñ⊆Đ, **D**¿Đ¾Đ»ÑfчаеÑ"е Đ½Đµ ĐºÑ•Ñ"аĐºĐºÑf, а заĐ¼ĐµĐ½Ñf Ñ+Đ Đ¼ĐºÀĐ»Đ¾Đº. ĐŸÑ€Đ¾Ñ•Ñ"Đ¾ Đ½Đ°Đ¶Đ¼Đ Ñ"е Insert  $E[\text{EM}^{\text{w}}\text{H}^{\text{w}}\text{H}^{\text{w$ 

 $>$ 

 $>$   $>$   $D$  {D°  $D$   $D$   $D$ } $D$ *i* $N \in D$ <sup> $c$ </sup> $D$  $i$  $N \in D$ *i* $N \in \mathbb{N}$ ...

 $\ddot{\phantom{1}}$ 

> Đ"а Đ½Đu Đ-а ѱÑ.Đ¾. ĐiĐºĐ°Đ¶Ñƒ Đ¿Đ¾ Ñ•ĐuĐºÑ€ĐuÑ.у. Ñ•Ñ.а Ñ.уĐ½ĐºÑ†Đ Ñ• Ñ€Đ°Đ±Đ¾Ñ.аĐuÑ. Đ½Đu Ñ.Đ¾Đ»ÑŒĐºĐ¾ Đ² libreoffice, Đ½Đ¾ Đ, Đ² Đ»ÑŽĐ±Đ¾Đ¼ Đ½Đ¾Ñ€Đ¼ĐĐ»ÑŒĐ½Đ¾D¼ Ñ,еĐºÑ•Ñ,Đ¾ĐĐ¾D¼ ҀеĐаĎPºÑ,Đ¾Ñ€Đµ, Đª Ñ,Đ¾D¼  $\tilde{N}$ ‡Đ $\tilde{N}$ •Đ»Đu Đ $\tilde{D}/2$ аĐ $\tilde{N}$ F $\tilde{N}$ f Đ $\tilde{N}$ Đ $\tilde{N}$ Đ $\tilde{N}$ (Đ $\tilde{N}$ v $\tilde{D}$ , Đ $\tilde{N}$ v $\tilde{D}$ , Đ $\tilde{N}$ v $\tilde{D}$ , Đ $\tilde{N}$ v $\tilde{D}$ , Đ $\tilde{N}$ v $\tilde{D}$ , Đ $\tilde{D}$ 

Đ Ñ•Đ¿Đ¾Đ»ÑŒĐ ÑfÑŽ Đ¾Ñ"Đ Ñ• Ñ,Đ¾Đ»ÑŒĐºĐ¾ Đ¿Đ¾ Ñ•Đ°Đ¼Đ¼Ñf Đ¼Đ Đ½Đ Đ¼ÑfĐ¼Ñf, Đ2 vim - insert Ñ•Ñ,Đ¾ Ñ€ĐµĐ¶Đ Đ¼  $B^2\tilde{N}$ • $\tilde{N}$ , $B^{\circ}B^2B^{\circ}D$ ;)  $B \cdot B^{\circ}B^{\prime\prime}$  $B^{\prime\prime}B^{\prime\prime}B^{\circ}$  shift+R.

# **03/10/2011 01:09 am - Alexander Tratsevskiy**

- Status changed from New to Closed